آموزش استفاده كرد. يزان كيفيت يادگيري دانشجويان بستگي دارد. بنابراين، بنا به توصيه صاحبنظران علوم تربيتي، در تدريس بايد از روشهاي مختلف, كه مشاركت دانشجو را در آموزش يادگيري به همراه دارد از انواع امكاناتي كه  $\mathbf{r}$ هاي ياد شده در منابع منتشر شده چاپي الكترونيكي ارائه گردد. **مسؤول: دكتر مهري پريرخ سردبير: دكتر رحمت االله فتاحي مدير داخلي: سهراب درويش تايپ صفحهآرايي: معصومه الحفر** 

آموزش فرايندي است كه موجب يادگيري، يادگيري موجب تغيير در رفتار، نگرش شيوه تفكر ميشود.

ندارد. در اين روش, از دانشجويان انتظار مي رود كه تنها از %١٣ توانايي خود (حس شنوايي) بهره بگيرند.

بهره نخواهند گرفت. افزون بر آن, در دنياي متكي بر اطلاعات, كه بخش زيادي از منابع اطلاعاتي مورد نياز به

با توجه به اين تأثير يادگيري، آموزش را بايد امري جدي تلقي كرد. از اين رو، مسؤوليت نظام آموزشي

استادان در اين زمينه بسيار سنگين است. از آنجايي كه هر نوع آموزشي يادگيري را به دنبال ندارد, در اين زمينه

دانشجويان با پيشينههاي مختلف آموزشي، فكري، سليقهها توانائيها, به يك ميزان از يك موقعيت آموزشي

صورت الكترونيكي توليد مي شود, نمي توان فقط از همان روش سنتي كه علوم فنون را به ما آموختند, براي

 **sdarvish@wali.um.ac.ir :الكترونيكي پست متن الكترونيكي اين نشريه در سايت آتابخانه مرآزي قابل دسترس http://c-library.um.ac.ir** :**است ٨٧٩٦٧٩٨-٩ ،٨٧٨٩٢٦٣-٦ :**℡

**همكاران اين شماره: دآتر رحمت االله فتاحي ـ دآتر مهري پريرخ ـ محمدعلي خاآساري ـ نفيسه دريفر ـ زهره عباسي ـ فرزانه فرجامي ـ فاطمه هراتيان ـ معصومه صالحفرـ لادن قزلي ـ زهرا مجدي ـ الهه پازوآي.** 

 $\overline{a}$ 

مطالعه پژوهشهاي زيادي صورت گرفته راهكارهايي براي اثر بخش كردن آموزش پيشنهاد شده است. نتايج

از طرف ديگر، در دنياي اطلاعات تحول، كيفيت آموزش عالي، به طور كلي، تدريس, به طور خاص, به

نسبت به موفقيت كار خود اطمينان يابند كه نظريه عمل را با هم ادغام كنند. به عبارت ديگر، فرايند آموزش يادگيري زماني مؤثر واقع ميشود كه آموزش عملي مبتني بر نظريههاي علمي باشد. اين امر، به ويژه در حوزههاي علوم انساني اجتماعي، از اهميت خاصي برخوردار است. براي افزايش اثربخشي فعاليتهاي آموزشي خود لازم است استادان از جديدترين نظريههاي آموزشي آگاهي داشته باشند. دراينجا، به چند مورد از سايتهايي كه در اين زمينه اطلاعات ارزشمندي ارائه ميدهند، اشاره ميشود:

Ñ**Education Theory handbook (http://www.theshop.net/aboatman/edtheory.htm)**

اين سايت، يك منبع سودمند در زمينه نظريههاي ارائه شده در حوزه آموزش است. اين منبع شامل نظريههاي مهم آموزشي ديدگاههاي ٢٣ نفر از نظريه پردازان بزرگ مانند پياژه ديگران اين حوزه ميباشد.

در اين سايت، به معرفي نظريههاي انديشمندان معروفي چون ديويي، گاردنر، پياژه، اسكينر .... در زمينه

Ñ**Learning theories (http://www.emtech.net/learning\_theories.htm)**

miscellaneous sites **miscellaneous** sites miscellaneous  $\frac{1}{\sqrt{2}}$ 

Ñ**Val A. Browning library of Dixie state, college of Utah university (http://library.Dixie.edu/index.html)**

Subject Research Guides information literacy

ديگري در رابطه با موضوعهاي مربوط به آموزش ارائه ميشود.

Educational Theories Educational Psychology

 $\overline{a}$ 

ميتوان به وب سايتهايي كه مرتبط با موضوع نظريههاي آموزشي هستند دسترسي پيدا كرد.

ميتوان به مطالبي در مورد اين نظريهها دسترسي پيدا كرد.

) لادن قزلي (كارشناس ارشد كتابخانه مركزي مركز اسناد دانشگاه فردوسي مشهد)

Ñ**about learning Theories (htpp://www.funderstanding.com/about\_learning.cfm)**

ين سايت، مربوط به يكي از كتابخانههاي دانشگاه ايالت يوتا ميباشد. در صفحة اصلي سايت، گزينهاي به

**www.columbia.edu/cu/tat/1\_introduction.html**

"Teaching Manual"

**www.isd.uga.edu/teaching\_assistant**

) مهري پريرخ (استاديار گروه آموزش كتابداري اطلاعرساني دانشگاه فردسي مشهد) نفيسه دريفر (كارشناس ارشد

 $\overline{a}$ 

 $\mathcal{L}$ 

در حركت جامعه به سوي توسعه تأثيرگذار باشند. به اين ترتيب، آموزش فراگير را بايد مورد توجه قرار داد. در

ميآيد. از اين رو، براي ارتقاء حفظ كيفيت آموزش عالي، روش تدريس استادان بايد مورد توجه قرار گيرد. به

توجه است. در اين رويكرد برمجموعهاي روشهاي حل مسأله، بحث تحليل مطلب، پرسش پاسخ آموزش گروهي تأكيد ميشود. نتيجه به كارگيري اين رويكرد، يادگيري مؤثر است. به كارگيري روشهاي تدريس توصيه

ميان ترم پايان ترم، چگونگي برگزاري كلاسها از طريق ضبط صوتي يا صوتي – تصويري استفاده ميشود.

مطالب درسي مورد توجه است. در اين مقاله تلاش ميشود به معرف برخي از منابع موجود در اينترنت در اين

دسترس كرده است. مدرسان ميتوانند قسمتهاي مختلف آن را مورد مطالعه قرار دهند. اين دستنامه، از

 $\hbox{\tt\#}$ 

مورد ارزيابي بازنگري قرار گيرد از انواع روشهاي ارزيابي تدريس نيز استفاده شود.

پرداخته شود:

تدريس ... مطرح شده است.

چگونگي اداره كلاس فعاليتهاي آزمايشگاهي اختصاص دارد.

**الف) روشهاي تدريس:** 

 **www.uea.ac.uk/csed/project/Devpostgrad.html**

 $\mathbb{R}$  and the context value of the context value of the context value of  $\mathbb{R}$  $\mathbf{u}$  is the set of the set of the set of the set of the set of the set of the set of the set of the set of the set of the set of the set of the set of the set of the set of the set of the set of the set of the set of منبع، از طريق نشاني اينترنتي بالا قابل دسترس ميباشد. بحثهاي مختلف در جلد ده قسمت به شكل Pdf ارائه شده است. به طور رايگان ميتوان قسمتهاي مختلف آن را ذخيره كرد.

**) ارزيابي روشهاي تدريس :**  $\quad$   $\ast$ رهنمودهايي براي ارزيابي تدريس از ديدگاههاي مختلف ارائه ميدهد. **www.crlt.umich.edu/guidelines.html** 

 $\quad$  the contract contract contract contract contract contract contract contract of  $\ast$ 

نظر گرفته شده معرفي ميشود. به منابع ديگري در اينترنت كه در مورد بكارگيري نظريه بلوم در يادگيري

چگونگي ارزيابي ميزان يادگيري دانشجو ميپردازد. همچنين، به كنفرانسهاي گذشته آينده در مورد موضوع

چاپي، برنامهها سياهه توصيفي – تحليلي از منابع مربوطه موجود در اينترنت ارائه ميدهد.

آموزش بحث ميكنند، نيز پيوندهايي وجود دارد.

مورد نظر نيز اشاره دارد.

**www.ex.ac.uk/admin/academic/tls/tqa/** 

**) سنجش ميزان يادگيري دانشجويان:**  Ñ **http://faculty.washington.edu/krumme/guides/bloom**  در اين سايت، معيارهايي كه بر اساس نظريه بلوم (Bloom (براي سنجش ميزان يادگيري دانشجو در

Ñ**www2.acs.ncsu.edu/UPA/assmt/resource.htm** 

Ñ **American Association for Higher Education www.aahe.org/assessment**

Ñ**www.flaguide.org** 

Ñ**The international distance learning course finder (www.dlcoursefinder.com)**

ميدهد. انواع روشهاي ارزيابي فرمهاي مربوطه بحثهايي نيز در مورد اهميت هر روش ارائه ميدهد.

دانشگاهها مؤسسات آموزش عالي از جمله نخستين كاربران اينترنت بودهاند. اين رسانه جديد بر تدوين

استفاده از برنامههاي درسي منابع آموزشي تأثير زيادي داشته است. مدارس دانشگاههاي مجازي مفهوم كلاس درس سنتي را تغيير داده است. گرچه بسياري از فعاليتها در كلاسهاي مجازي مشابه آنهايي است كه در كلاسهاي درس حضوري انجام ميشود، اما ماهيت آنها بسيار متفاوت است. بدو شك، آموزش از راه دور، بخشي از فعاليتهاي آموزش عالي است كه با استفاده از اينترنت گسترش يافته پيشرفت خواهد كرد. با استفاده از اين روش، آموزش عالي در اختيار تعداد بيشتري از مردم قرار ميگيرد. تعداد دانشگاههايي كه از وب براي ارائه آموزش از راه دور استفاده ميكنند يا در صدد استفاده از چنين امكاناتي هستند، در حال افزايش است. در

Ñ**Distance learning on the net (www.hoyle.com/distance.htm)**

Ñ**The worlds directory of online courses, online learning and online education (www.worldwidelearn.com)**

Ñ**(wwwdb.indiana.edu/iudisted/scripts/srchform.cfm)**

online قابل دسترس است، جستجو كرد.

Ñ**Directory of college and university (www.collegedegree.com/degrees.html)**

Flag سايتي است كه ارزيابي يادگيري در زمين علوم رياضي، مهندسي فني را مورد توجه قرار

معرفي شود.

مورد نظر چگونگي دسترسي به آن را جستجو ثبت نام كرد.

از دانشگاههايي را كه كلاسهاي مجازي ارائه ميدهند، مشاهده كرد.

دانشگاههاي مجازي، سازمانها، درسها، كلاسها كنفرانسهاي مجازي ارائه ميدهد.

سياههاي از دانشگاههايي كه در آن حوزه، كلاسي ارائ ميدهند، قابل مشاهده است.

در اين سايت، سياهه موضوعهاي مختلف به صورت الفبايي موجود است. با انتخاب هر يك از آنها،

) زهره عباسي (كارشناس ارشد كتابخانه مركزي) الهه پازوكي (كارشناس كتابخانه مركزي مركز اسناد دانشگاه فردوسي)

Ñ**The International Center for Distance Learning (http://icdl.open.ac.uk/)** با انتخاب گزينه course ميتوان بر اساس موضوع، سازمان ارائه دهنده مقطع آموزشي درس مورد

Ñ **(www.ocull.ca/courses/coursequery.cfm)**

(gateways)

ميدهند يا در مورد وسايل ملزومات آموزشي كمك آموزشي اطلاعات ارائه ميكنند.

مقاله، به برخي از اين موتورهاي جستجو دروازههاي اطلاعاتي اشاره ميشود.

امروزه، تعداد قابل توجهي از سايتهاي موجود در اينترنت با هدف ارائه دمات آموزشي طراحي شدهاند.

تحصيل ميپردازند. همچنين، برخي از سايتها، به سؤالها مشكلات كساني كه درگير امور آموزشي هستند پاسخ

مراكز آموزشي همچنين منابع آموزشي برقرار ميكند. در اولين صفحه اين سايت، دو گزينه اصلي مهم

آموزشي در اختيار معلمان، دانشپژوهان، كتابداران، مشاوران آموزشي، مديران آموزشي اولياء قرار ميدهد.

اين سايت يك موتور جستجو است كه بيش از ١٠٠٠٠٠ سايت آموزشي درسي را دستهبندي كرده است.

اين سايت، يكي ديگر از دروازههاي اطلاعاتي در زمينه آموزش ميباشد. از اين طريق، ميتوان به چندين

Ñ**Education-useful internet sites (www.brookes.ac.uk/services/library/educ/internet.html)**

:Bubl subject tree: Education (

دسترسي به كلاس مجازي مورد نظر را جستجو كرد.

نظر را جستجو كرد.

وجود دارد:

آموزشي دسترسي پيدا ميكنيم.

: The gateway to educational materials (

دستهبندي موضوعها در اين موتور جستجو به روش علمي صورت گرفته است.

موتور جستجو (دروازه اطلاعاتي) حوزه آموزش دسترسي پيدا كرد.

در اين سايت، به چند موتور جستجو در حوزه آموزش دسترسي خواهيد داشت.

 **<b>\\\kAsk** Eric (www.askeric.org)

Ñ**Education planet (www.educationplanet.com)**

Ñ**Education search engines (www.refdesk.com/edusrch.html)**

Ñ**Education gateways (http:// it.wce.wwu.edu/necc97/poster4/artsednet/webwhacker/ww131.html)**

Ñ**Education world (www.education-world.com)** 

) زهره عباسي (كارشناس ارشد كتابخانه مركزي) فاطمه هراتيان (كارشناس كتابخانه مركزي دانشگاه فردوسي مشهد)

Ñ**http://online.nmit.vic.edu.au/link**

.<br>.. ميتواند به معلمان به معلمان برنامهها برنامه برنامه برنامه برنامه برنامه برنامه برنامه برنامه برنامه برنامه<br>.

است.

برخي از سايتهاي راهنماها، دستهبنديهاي خود را محدود به منطقه يا كشور خاص ميكنند. سايت فوق كه

## **(Workshop Planning)**

ميرود. كارگاهها از آن جهت داراي اهمي است مورد استقبال قرار ميگيرد كه دانش مهارت را در يك مدت

زمان بسيار كوتاه، به شكل عملي بهويژه تعاملي گروهي به فراگيران انتقال ميدهد. به همين دليل، در

است. دانشگاهها به منظور تشويق اعضاي هيأت علمي به برگزاري كارگاهها يا شركت در آنها، امتيازهايي

براي آنها قايل ميشوند. نكته جالب توجه آنكه، برخلاف منابع چاپي بسيار محدود در بارة شيوة برنامهريزي

برگزاري كارگاهها، تعداد منابع موجود در وب در اين مينه بسيار زياد است. كافي است با وارد كردن عبارتي " How to design a workshop" "How to plan a workshop" " Workshop Planning " دسترسي يابيد. وجود دارد، به شرح زير است: . هدفگذاري برنامهريزي كارگاه . مخاطبان (فراگيران يا شركتكنندگان، تعداد آنها، سطح پذيرش) . وسايل سختافزاري نرمافزاري (وسايل سمعي بصري، رايانه، نرمافزار ...) . منابع آموزشي تمرينهاي عملي (كتابها، مقالهها مطالب مورد نياز) . مدرسان (تواناييها ويژگيهاي آنان) . بودجه مورد نياز . مدت زمان (روز ساعت) . چگونگي زمان ثبتنام . اعلام عمومي تبليغ كارگاه .١٠ شيوه تدريس انجام فعاليتهاي عملي .١١ مسايل متفرقه .١٢ شيوه ارزيابي كارگاه ملاكهاي آن

## برآورد هزينههاي مختلف سياهه كنترلي (checklist (براي مديريت كارگاهها را نيز در اختيار قرار ميدهند.

## $(Online)$

 $\overline{a}$ 

**Information on workshop planning http://academicaffairs.ucsd.edu/offices/planning/grdstdntwrkshp/information.htm**

كه شركت در آنها در بيشتر موارد رايگان است. براي بازيابي كارگاههاي پيوسته، ميتوانيد با عبارت

برخي از سايتهاي ابل دسترس در زمينه برگزاري كارگاههاي آموزشي عبارتند از:

**. اطلاعاتي پيرامون برنامهريزي كارگاههاي آموزشي** 

**. فرم برنامهريزي كارگاهها**

**. راهنماي برگزاري كارگاههاي آموزشي**

**. راهنماي برنامهريزي كاربرد كارگاههاي آموزشي**

**. رهنمودهايي براي كارگا هاي آموزش يك روزه يا چند ساعته**

**. برنامهريزي طراحي كارگاههاي آموزشي** 

**. شيوه برنامهريزي يك كارگاه يا همايش كوچك**

**. دستنامه مجريان كارگاههاي آموزشي**

**. دستنامه برنامهريزي كارگاهها**

**Workshop Planning Form www.ala.org/rusa/precon\_plan\_form.html**

**ASME Workshop Guide www.asme.org/education/precollege/workshop/planning.htm**

 **Workshop Planning Guide & Application www.atra-tr.org/ceuplanningguide.htm**

**Workshop Planning & Design www.valuedge.com.au/fw.htm**

**Workshop Planning Guidelines for one day or Shorter Workshops www.alaoweb.org/manaul/c21.html**

**Workshop Planning Manual www.interpnet.org/interpnet/workshop\_manual.pdf**

**How to Plan a Workshop or Mini Conference www.cta.org/scta/chapter\_leaders/resources/planning\_workshop.pdf**

 **A Manual for Group Facilitators**

# **www.simpleliving.net/ecoliving/**

اعضاء هيأت علمي تشكيل ميشوند. آشنايي با هدفها دامنه فعاليتهاي اين انجمنها ميتواند افق جديدي را در گستره آموزش الي استفاده از امكانات تجربيات آنها باز كند. در اين مقاله كوتاه، برخي از انجمنهاي مهم بينالمللي در زمينه آموزش عالي معرفي ميشود:

## **IBE (International Bureau of Education)**

## **www.ibe.unesco.org/**

اين دفتر آموزشي به سه نوع فعاليت در سه سطح بينالمللي، ملي منطقهاي به شرح زير ميپردازد: **الف) فعاليتهاي بينالمللي:** 

 **انتشارات**: ناشران آزاد ناشران كتابهاي سال به معرفي تبليغ منابعي از قبيل كتاب، مقاله، نظامهاي آموزشي پايگاههاي مختلف در زمينههاي آموزشي ميپردازند. **بانك اطلاعاتي:** از قسمتهاي مختلف شامل مجموعهاي از اسناد كشورها در زمينه آموزش، خطمشيهاي نظامهاي ملي آموزش، گزارشهايي از توسعه آموزش در كشورهاي مختلف ... تشكيل شده است.

 **همايشها:** شامل معرفي كنفرانسهاي بينالمللي در حوزه آموزش پرورش است بر اساس دوره زماني تعداد جلسات تنظيم شده است.

 **) فعاليتهاي ملي:**  در زمينه فعاليتهاي ملي ميتوان به ذكر سه نمونه از برنامههاي مربوط به گسترش آموزش پرداخت: ) گزارشي از تحقيقات در كشورهاي مختلف در زمينه آموزش كه در سالهاي ٢٠٠٣ ٢٠٠٢ انجام شده يا در دست انجام ميباشد.

 $\left(\begin{array}{ccc} 0 & 0 & 0 & 0 \\ 0 & 0 & 0 & 0 \\ 0 & 0 & 0 & 0 \\ 0 & 0 & 0 & 0 \\ 0 & 0 & 0 & 0 \\ 0 & 0 & 0 & 0 \\ 0 & 0 & 0 & 0 \\ 0 & 0 & 0 & 0 \\ 0 & 0 & 0 & 0 \\ 0 & 0 & 0 & 0 \\ 0 & 0 & 0 & 0 & 0 \\ 0 & 0 & 0 & 0 & 0 \\ 0 & 0 & 0 & 0 & 0 \\ 0 & 0 & 0 & 0 & 0 \\ 0 & 0 & 0 & 0 & 0 \\ 0 & 0 & 0 & 0 & 0 &$ 

**IAU (International Association of Universities)**

حوزههاي آموزشي، پايگاهها، بانكهاي آموزشي ... به سه زبان انگليسي، فرانسوي اسپانيائ نيز برقرار است.

) معرفي سمينارهاي آموزشي در سطح ملي در هر كشور كه بر اساس نظم الفبايي نام كشورها مرتب

بينالمللي، ملي منطقهاي آغاز كرده است. خدمات آن در اختيار سازمانها، نويسندگان، برنامهريزان،

اين انجمن از سال ١٩٦٤ فعاليت خود را، در آكسفورد انگلستان، با ٦٠٠ عضو آغاز كرده است. مجموعهاي

از اطلاعات همگاني مربوط به اعضاء، شامل نشاني، فعاليتها هدفهاي آنها، در سايت قابل دسترس است.

ده است.

**) فعاليتهاي منطقهاي:** 

Ñ **انجمن بينالمللي دانشگاهها** 

انتشارات اين انجمن دسترسي داشته باشيد.

Ñ **انجمن بينالمللي رؤساي دانشگاهها**

ميگيرد.

) معرفي كارگاههاي آموزشي در حوزه مسائل آموزشي.

**www.unesco.org/iau/** 

برگزاري بر اساس نام كشور قابل جستجو ميباشد. با انتخاب گزينه Publications IAU مي توانيد به

**IAUP (International Association of University Presidents)**

**http://www.ia-up.org/**

a **member database** member database member (member database)

كنفرانسهاي آن هر سه سال يك بار برگزار ميشود. اين امر، موجب تبادل اطلاعات ميان اعضاي اين انجمن يا در

 $\mathbf{u}$  and a parameters in the second value of  $\mathbf{u}$  and  $\mathbf{u}$  and  $\mathbf{u}$  and  $\mathbf{u}$  and  $\mathbf{u}$  and  $\mathbf{u}$  and  $\mathbf{u}$  and  $\mathbf{u}$  and  $\mathbf{u}$  and  $\mathbf{u}$  and  $\mathbf{u}$  and  $\mathbf{u}$  and  $\mathbf{u}$  and  $\math$ اين انجمن ميتوان مقالهها، سمينارها كنفرانسهاي اخير در زمينه آموزش را بازيابي كرد. از طريق انتخاب گزينه links ميتوان به سايت سازمانهاي آموزشي ديگر دسترسي داشت.

### **ITEA (International Technology Education Association)**

#### **www.iteawww.org/**

مركز آموزش علوم فناوري، فعاليت خود را از سال ١٩٩٨ آغاز كرده است. اين مركز سعي ميكند با تقويت مهارتهاي حرفهاي سواد فناوري افراد را به سوي چهار هدف زير راهنمايي كند: - تدوين استانداردهاي مربوط به مسائل آموزشي - راهنمايي مدرسان در رابطه با پيشرفتهاي حرفهاي پژوهشهاي مرتبط با يادگيري آموزش - ارتقاء افزايش مهارتهاي مدرسان

عالي غاز كرده است. از طريق سايت اين انجمن ميتوان به دانشگاههاي آسيا اقيانوسيه، سمينارها، كارگاههاي

آموزشي، تصاوير اعضاء اين انجمن برخي اطلاعات ديگر دسترسي داشت. همچنين، پيوند به برخي از

- استفاده از ابزارهاي كمك آموزشي با انتخاب زينه standards ميتوان به استانداردهاي آموزش تكنولوژي دسترسي پيدا كرد همچنين با

Ñ **انجمن دانشگاههاي آسيا اقيانوسيه** 

دارد دسترسي يافت.

واقع ميان دانشگاههاي علاقمند ميشود.

Ñ **نجمن بينالمللي آموزش تكنولوژي**

#### Awards, Grants, Scholarships

**AUAP (Association of Universities of Asia and the Pacific)**

**www.sut.ac.th/auap**

Associations International Societies International Associations

دانشگاههاي كشورهاي مختلف آسيا اقيانوسيه در آن وجود دارد.

# $*$  **Higher Education Site**

## **www.lib.vt.edu/subjects/educ/high.html**

دانشگاهها ميپردازد. جستجو در اين سايت از طريق موضوع نيز امكانپذير است. با تايپ موضوع يا رشته دانشگاهي دلخواه ميتوان به دانشكدههاي مورد نظر دسترسي يدا كرد. اين سايت، همچنين، دانشكدهها مراكز اطلاعات كلي در خصوص دانشكده يا يك دانشگاه را در اختيار دانشجويان استادان قرار ميدهد. از طريق اين سايت، ميتوان به يش از ٦٤٠٠ سايت آموزشي دانشگاههاي مختلف دسترسي پيدا كرد. در ضمن، برخي اطلاعات جانبي را نيز در خصوص تاريخچه دانشكدهها مراكز آموزش عالي در اختيار قرار ميدهد.

 $\vdots$  are considered the mass (as  $(1-\frac{1}{2})$  and  $(1-\frac{1}{2})$  and  $(1-\frac{1}{2})$ 

است. براي اينكه بتوان تماس با دانشگاهها را براي اين علاقمندان آسان نمود، راهنماهاي دانشگاهها به صورت چاپي الكترونيكي تهيه شده است. نمونه الكترونيكي برخي از آنها به صورت رايگان در اينترنت وجود دارد. در

 $*$  College board.com

## **http://apps.collegeboard.com**

اطلاعاتي جامع از مؤسسات مراكز آموزش عالي در سراسر دنيا در اين سايت وجود دارد. در صفحه اصلي، جستجو از دو طريق (تايپ عنوان دانشكده يا دانشگاه مورد نظر نيز انتخاب از سياهه الفبايي آن) امكانپذير است. بعد از اتصال به سايت دانشكده يا مركز آموزشي مورد نظر، ميتوان اطلاعاتي كلي درباره آن

به دانشجويان، حق ثبت نام، فعاليتهاي جانبي دانشگاه، خدمات رفاهي، آزمونهاي علمي ... به دست آورد. اطلاعات جامعتر در هر زمينه با انتخاب گزينه مربوطه بدست ميآيد. در ضمن، ميتوان با انتخاب دو يا سه

دانشكده مؤسسه آموزش عالي آنها را با هم مقايسه نمود بهترينها را انتخاب كرد.

) زهرا مجدي ( ارشناس كتابخانه مركزي مركز اسناد دانشگاه فردوسي مشهد)

# **<sup>1</sup> گروههاي بحث الكترونيكي در زمينه آموزش و تدريس**

دانش تخصصي حرفهاي است. استادان، مربيان معلمان ميتوانند با عضويت در اين گروهها از جديدترين اطلاعات، نظريهها تجربهها آگاه شوند. در اينجا، برخي گروههاي بحث الكترونيكي در زمينه آموزش، تدريس

تربيت مربوط هستند، ارائه ميدهد به معرفي آنها ميپردازد. اين گروهها، كه بيش از ١٠٠ مورد ميباشد، توسط مؤسسهها، انجمنها، مراكز حرفهاي كميتههاي فني كه به نوعي درگير كار آموزش هستند تشكيل شده است. براي عضويت در هر گروه، ميتوان از طريق ارسال يك پيام به نشاني الكترونيكي آنها اقدام كرد. براي عضويت،

در اين سايت، بيش از ١٢٠ گروه بحث آموزشي مورد علاقه مربيان، استادان معلمان معرفي ميشود.

سياهه گروههاي بحث به ترتيب الفبايي آورده شده است. زمينه بحث در اين گروهها، نرمافزارهاي آموزشي، تكنولوژي، رسانهها در آموزش ... ميباشد. براي عضويت در هر گروه بحث، ميتوانيد از طريق ارسال يك پيام

الكترونيكي به مدير گروه، با روش ياد شده در قسمت بالا، اقدام كنيد.

*<u>Listservs for Educators</u>* 

### **http://my.execpc.com/~hughes/listservs.html**

Microsoft outlook پيام وجود دارد. قسمت موضوع را خالي بگذاريد در قسمت متن نامه، كلمه subscribe نام گروه موردنظر

**Educational mailing lists for teachers http://members.tripod.com/~briankelley/listservs.html**

**Tile.net/list** 

**www.tile.net/lists/**

 $\overline{a}$ 

عضويت در يك يا چند مورد از گروههاي بحث الكترونيكي در زمينه Teaching در صفحه اول سايت واژه

Description سپس، حرف T را انتخاب كنيد، فهرستي از گروههاي بحث به ترتيب حروف الفبا ظاهر ميشود. Teaching and Technology Taskforce, Teaching **Teaching** Teaching **Teaching** Consultant Center Consultant Fellows Guide, Teaching Resources Center Consultant

در اين سايت، سياهه گروههاي بحث بر اساس نام موضوع قابل بازيابي است. در صورت نياز به

تعليم تربيت معرفي ميشود.

خود را تايپ كنيد.

 $\ddot{\phantom{1}}$   $\ddot{\phantom{1}}$   $\ddot{\$ 

عضويت نشاني پست الكترونيكي مدير گروه ذكر شده است. با ارسال يك پيام تايپ عبارت subscribe

ميتوانيد عضو هر يك از اين گروهها شويد.

**(معرفي برخي از كتابهاي سودمند در زمينه روش تدريس)**  وظيفه مهم اصلي نظام آموزش عالي انتقال دانش است. براي ايفاي اين نقش بسيار ارزنده كه موجب

را بر عهده دارند بناچار بايد با فنون شيوههاي بهينه تدريس آشنا شوند. براي موفقيت در اين وظيفه سنگين، بوجود آورده است. بنابراين، آشنايي با كتابهاي مربو به اصول روشهاي تدريس، بويژه رويكردهاي جديد،

يكي از بايستههاي موفقيت در آموزش به شمار ميآيد. اين نوع كتابها، در كتابخانههاي دانشگاه فردوسي مشهد، با شمارة راهنماي ١٠٢٥ LB قابل دستيابي ميباشد با مراجعه به فهرست برگهاي يا رايانهاي با بيش از دهها

جلد كتاب در اين موضوع آشنا ميشويد . به علت محدوديت فضا در اين نشريه، تعداد اندكي از كتابهاي موجود در كتابخانههاي دانشگاه در زمينه فنون مهارتهاي تدريس معرفي ميشود:

• **آموزش عملي تدريس براي تربيت معلمان /**[ويليام بني؛ ترجمه سازمان مركزي تعاون كشور**]**. تهران: سازمان مركزي تعاوني كشور، .١٣٤٨

• **الگوهاي تدريس /** نوشته بروس جويس، مارشا ويل، اميلي كالهون؛ ترجمه محمدرضا بهرنگي (برنجي). تهران: نشر كمال تربيت، .١٣٨٠

• **التربيه طرق التدريس /** تاليف صالح عبدالعزيز. القاهره: دارالمعارف، .١٩٦١

• **راهنماي تدريس در دانشگاهها /** بليو. آر. ميلر ماري ميلر؛ ترجمه ويدا ميري. تهران: سازمان مطالعه  $($ 

• **راهنماي روشهاي نوين تدريس براي آموزش كارآموزي** / تأليف محرم آقازاده، محمد احديان. تهران: آييژ،

• **راهنماي عملي تدريس** / لوئيز كوهن، لارنس مانيون؛ ترجمه فاطمه شاكري، هما افراخته. مشهد: جهاد دانشگاهي

مشهد، .١٣٧٢ • **روانشناسي تربيتي: اصول كاربرد آن** / جان. اي. گلاور، راجر. اچ. برونينگ؛ ترجمه علينقي خرازي. تهران: مركز نشر دانشگاهي، .١٣٧٥

• **روش شناسي تدريس: مطالعهاي درباره طراحي آموزشي**/ تاليف ضا رحالزاده. [تهران]: نشر ترمه، ١٣٧٥

• **رويكردهاي ياددهي – يادگيري (مفاهيم، بنيادها نظريهها)** / بختيار شعباني وركي. مشهد: شركت بهنشر،

.١٣٧٨ • **سازگاري اطفال در خانه** / تاليف هلن و، پونر؛ ترجمه ثمينه پيرنظر (باغچهبان). تهران: صفي عليشاه؛ فرانكلين،

• **فرايند تدريس (تجزيه تحليل روانشناختي عملي فرايند تدريس)** / مؤلفان سي. ام. فلمينگ، اليزابت پروس؛

ترجمه مهدي سجادي. تهران: تربيت، .١٣٧٣ • **كاربرد روشها الگوهاي تدريس (با تأكيد بر نقش تكنولوژي آموزشي) ويژه دورههاي كارآموزي بازآموزي معلمان** / ترجمه تأليف عادل يغمايي. تهران: سازمان پژوهش برنامهريزي آموزشي، انتشارات مدرسه،

.١٣٧٢

) محمد علي خاكساري: كارشناس كتابخانه مركزي مركزي مركزي مركزي مركزي مركزي مركزي مركزي مركزي مركزي مركزي مركزي مركزي مركزي مركزي مركزي مركزي مركزي مركزي مركزي مركزي مركزي مركزي مركزي مركزي مركزي مركزي مركزي مركزي مركزي مركز

.١٣٧٨

.١٣٣٦

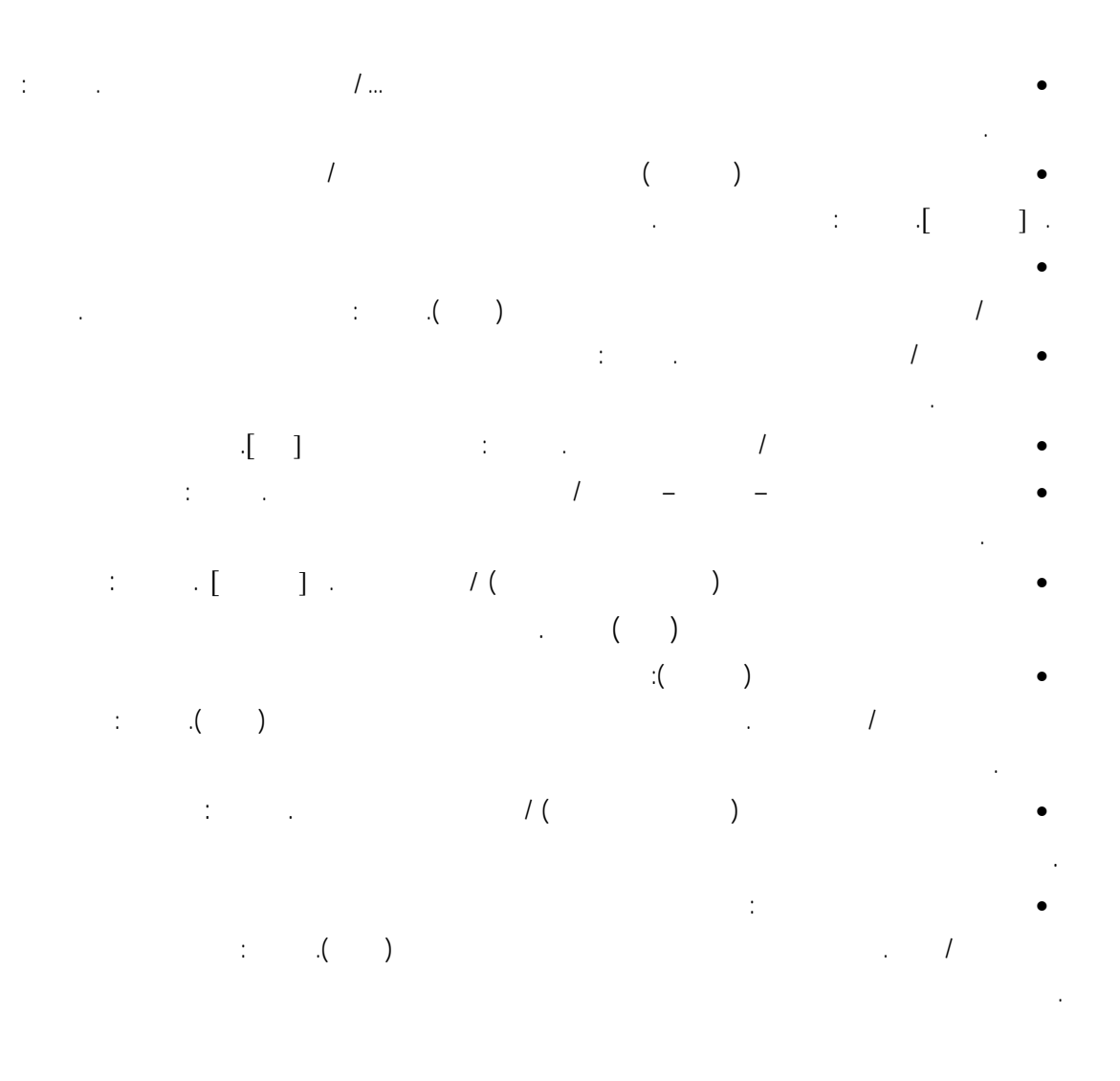

1) The Encyclopedia of Higher Education/ edited by Burton R. Clark.- Oxford; New York: Pergamon,  $1992.$  (كتابخانه مركزي)

**يافت به شرح زير معرفي ميشود:** 

2) The Encyclopedia of Human Development and Education: Theory, research and studies/ Murray R. Thomas.- Oxford; New York: Pergamon press, 1990. (علوم تربيتي- كتابخانه مركزي)

3) The International Encyclopedia of Teaching and Teacher Education/ edited by Michael Duckin.- Oxford; Newyork: Pergamon press, 1987. (علوم تربيتي - كتابخانه مركزي)

4) International Encyclopedia of National Systems of Education/ edited by T. Neville Postlethwaite.- Kinglington; Oxford: Elsevier Science, 1995. (علوم تربيتي)

5) The International Encyclopedia of Education/ editors- in Chief Torsten Husen, T. Neville Postlethwaite.- New York: Pergamon; Elsevier, 1994(2)

### **نرمافزار پاور پوينت ابزاري آمكي براي آموزش**

استفاده از برنامهها و وسايل و امكانات جانبي همواره كمك مؤثري در امر آموزش بوده است. تجربه نشان داده است كه بكارگيري وسايل كمك أموزشي و ارائه نمايش اطلاعات سطح يادگيري مخاطبان را بالا برده است. امروزه معلمان، استادان و نيز سخنرانان براي ارتقاء سطح تأثير سخنان خود از وسايل مختلفي نظير ترنسپرنسي، برنامههاي كامپيوتري و... استفاده ميكنند. يكي از برنامههاي كامپيوتري كه ميتوان گفت در بسياري جاها به دليل جذابيت، انعطاف و تأثيرپذيري كاربرد زيادي پيدا كرده است، برنامه كاربردي پاور پوينت "Power Point" متعلق به شركت مايكروسافت است. تا به حال ويرايشهاي مختلفي از اين برنامه تهيه شده است نظير پاور پوينت 2002 ,95, 98 و... كه در هر ويرايش يكسري امكانات بيشتر به آن اضافه شده است. برنامه پاور پوينت براي توليد انواع اسلايدهاي نمايشي و ارائه آن در آلاس درس، آارگاههاي آموزشي، سخنرانيها و ... كاربرد دارد. كار با اين نرمافزار بسيار راحت است. در اين برنامه ميتوانيد انواع اطلاعات را در قالب متن، گرافيك، نمودار، جدول و... به نمايش در آوريد. به راحتي ميتوان نمودارهايي را آه در نرمافزار excel تهيه شده به شكل اسلايد نمايش داد، تصاوير متنوعي را از جاهاي مختلف در اسلايدها بكار برد و نيز جدول و يا متن تهيه شده در نرمافزار word را به نرمافزار پاور پوينت منتقل آرد و آنها را در قالب اسلايد مشاهده نمود. همچنين، بسياري از امكانات از قبيل تغيير خط، رنگ و چگونگي ارائه آنها به راحتي در اين نرمافزار قابل اجرا است.

براي آشنايي و استفاده از اين نرمافزار منابع مختلفي در اختيار شما قرار دارد كه در زير برخي از آنها معرفي ميگردد.

- ١) يكي از اين منابع، استفاده از help اين برنامه است. پس از نصب برنامه ميتوانيد از راهنماي آن استفاده آنيد. نرمافزار پاور پوينت داراي دو راهنما است تحت نامهاي " help point power Microsoft topics" و "Answer Wizard". اين دو راهنما اطلاعات اصلي و پايه را در مورد چگونگي استفاده از اين نرمافزار را در اختيار شما قرار ميدهد.
- ٢) کتابهاي مختلفي به زبان فارسي تهيه شده است که چند نمونه از آنها، که در دانشگاه فردوسي موجود است، ذكر مـيشود:
- **- آتاب آموزشي 2000 point power** / نوشته الكساندريا حداد، ترجمه محمدحسن مهدوي-. تهران: نشر علوم روز، .١٣٧٨
	- **راهنماي جامع پاور پوينت ٩٧-٢٠٠٠ /** محمود زرگر-. تهران: بهينه، .١٣٨٠
- **آموزش گام به گام ٢٠٠٠ point power** / ترجمه بيتا خاقاني-. تهران: مؤسسه فرهنگي هنري ديباگران تهران، .١٣٨٠
- **خودآموز پاور پوينت ٢٠٠٢ (در آوتاه مدت)** / نوشته جو هابراآن، ترجمه ناهيد آرمي-. تهران: سائسي، آتاب غزال، .١٣٨٠
- ٣) در اينترنت نيز سايتهايي توسط مراكز علمى و افراد متخصص طراحى شده است كه طريقه استفاده از برنامه و تهيه اسلايد به صورت گام به گام را به شما آموزش ميدهد.

**www.eiu.edu/~mediasrv/pptut.html** در اين سايت طريقه تهيه اسلايد در پاور پوينت ٩٥ در قالب ٦ درس آموزش داده شده است.

**www.actden.com/pp**

اين سايت نرمافزار پاور پوينت ٩٨ را آموزش ميدهد.

**www.science.iupui.edu/SAC98/ppt.htm**

اين سايت طي ٦ درس اصول اوليه استفاده از برنامه را به تصوير ميآشد.

**www.rdpslides.com/pptfaq**

در اين سايت سؤالهاي متنوعي كه ممكن است درباره برنامه پاور پوينت مطرح شود ارائه شده و جواب آنها نيز قابل مشاهده است.

) نفيسه دريفر: كارشناس ارشد كتابخانه مركزي مركزي مركز اسناد دانشگاه فردوسي مركزي مركزي مركزي مركزي مركزي مركزي مشهد

#### **پيامهاي تبليغاتي و چگونگي دريافت و مرتب آردن آنها در Yahoo**

همة شما در هنگام كار با پست الكترونيكي در box خود با پيامهاي تبليغاتي برخورد كردهايد. اين پيامها دو نو ع هستند. پيامهاي تبليغاتي مورد درخواست (email commercial solicited (و پيامهاي تبليغاتي ناخواسته (email commercial unsolicited (آه به طور عموم به spam معروفند.

پيامهاي نوع اول، به طور معمول، پيام، خبرنامه و يا مرسولاتي هستند که فقط افراد متقاضـي آن أنـها را دريافت ميكنند. در پيامهاي نوع دوم، عليرغم محتواي أنها، پيامهايي هستند كه براي افراد مختلف ارسال ميشوند بدون آنكه آن افراد متقاضي اين گونه پيامها باشند. اين پيامهاي ناخواسته و مزاحم با آدرسهاي فرستنده متفاوت و عنوانهاي متنوعي ارسال ميشوند و به طور مرتب پوشه (box) شما را اشغال ميكنند.

به طور اخير، در سيستم پست الكترونيكي yahoo بخشي در نظر گرفته شده به نام "Bulk Mail" كه نامههاي تبليغاتي به طور اتوماتيك (به طور خودكار) در اين قسمت قرار ميگيرد تا box شما را اشغال نكند<sub>.</sub> اين پيامها حداقل ٣٠ روز در پوشه bulk mail باقي ميماند، مگر آنكه خودتان آنها را حذف كنيد.

براي خواندن اين پيامها، كافي است پس از ورود به account خود، گزينه bulk mail folder را از صفحه اصلي انتخاب كنيد تا فهرستي از پيامهاي دريافتي را مشاهده نمائيد. چنانچه بخواهيد پيامي را حذف كنيد، كافي است مربع سمت چپ هر پيام را علامت (تيك) زده و دكمة delete را از بالاي صفحه انتخاب كنيد. براي حذف پيامها راههاي ديگري نيز وجود دارد. چنانچه بخواهيد پس از مشاهده پيامها، آنها را صفحه به صفحه حذف کنيد، در هر صفحه ابتدا، دکمه check all را از پايين آن صفحه انتخاب کرده سپس دکمة delete را علامت بزنيد. در صورتي كه مايل هستيد بدون مشاهدة پيامها أنها را يكباره حذف كنيد، كافي است در صفحه اصلي ستون سمت چپ در زير عبارت "bulk mail folder" روي كليد "empty" كليك نماييد تا تمام پيامهاي موجود در اين پوشه حذف گردد.

در سيستم yahoo اين امكان وجود دارد كه پيامهاي مورد نظر خود را به جاي ورود به پوشه bulk mail طوري تعريف نموده كه در box اصلي خود دريافت كنيد. اين كار اصطلاحا از طريق گذاشتن صافي (filter) قابل انجام است.

فيلترها (Filters ( فيلتر يا صافي يكي از امكاناتي است كه توسط آن ميتوان به طور خودكار پيامهاي دريافتي را در پوشهاي كه شما ايجاد ميكنيد، مرتب نمود<sub>.</sub> به عنوان مثال، ميتوايند فيلتري ايجاد كنيد كه پيامهايي كه از اعضاء خانواده خود دريافت ميكنيد، به طور خودكار در پوشه شخصي خود تحت نام ''family'' قرار گيرد. Yahoo امكان ايجاد حداكثر ١٥ فيلتر را به طور رايگان فراهم كرده است.

ايجاد، ويرايش و حذف فيلتر ابتدا "Mail aptions" را در قسمت بالاي صفحه انتخاب كرده \* سپس گزينه filters و بعد filters add را انتخاب آنيد. \* حوزه يا محدودهاي آه ميخواهيد پيامهاي رسيده با آن جور (هماهنگ) باشد، مشخص آنيد. به عنوان مثال، قمست فرستنده "from "گيرنده cc/to و موضوع يا متن پيام. \* پس از آن ميزان اين هماهنگي را مشخص كنيد. به عنوان مثال، محتوا (contain) يا پايان (end with)  $\left(\partial\right)$  رشته يا زنجيرهاي از كلمات را براي مقايسه وارد كنيد. به طور مثال،  $\partial\phi$  info Beat  $\partial\phi$ \* پوشه مقصد خود را آه مايليد پيامها به آنجا منتقل شود مشخص آنيد.

چنانچه بيش از يك فيلتر داريد، در سمت چپ فيلتر دكمههايي را خواهيد ديد كه از اين دكمهها ميتوانيد در انتخاب ترتيب قرار گرفتن فيلتر جديدتان در ميان ساير فيلتر هاي موجود استفاده كنيد. مطمئن شويد كه روي عبارت Add filters كليك كردهايد تا اينكه فيلتر جديد مؤثر واقع شود<sub>.</sub> چنانچه بخواهيد ويرايش انجام دهيد، كافي است روي دكمه سمت راست فيلتري كه مايليد ويرايش روي آن انجام دهيد، كليك

نماييد. سپس گزينه edit را كه در سمت راست بالاي صفحه فيلترها وجود دارد، انتخاب كنيد. پس از انجام تغييرات مورد نظر دكمه Add filters را كليك نماييد.

در مورد حذف فيلتر نيز به همين صورت است اما به جاي انتخاب گزينه edit، گزينه delete را انتخاب ميكنيد.

) نفيسه دريفر: كارشناس ارشد كتابخانه مركزي مركزي مركز اسناد دانشگاه فردوسي مركزي مركزي مركزي مركزي مركزي مركزي مشهد

كاهي اوقات ممكن است پيامي تبليغاتي را در پوشه Bulk mail خود دريافت كنيد كه متقاضي آن بوده ايد و  $\times$ اصطلاحا جزو پيامهاي مزاحم spam نيست و مايليد در box in شما قرار گيرد. جهت انتقال اين گونه پيامها به box اصلي خود، كافي است در پيام مربوطه روي عبارت ''send to yahoo for review'' كليك كنيد. پيام به طور خودکار جهت بررسي به بخش مشتريان yahoo ارسال ميشود و از اين پس پيامهاي مورد نظر شما در box اصلي دريافت ميشود.

 $\times$  نكته مهمي كه درباره پايمهاي مزاحم ( $\gamma$ spam) بايد در نظر گرفت اين است كه هيچگاه به اين گونه پيامها پاسخ ندهيد. در صورت پاسخ، فرستنده پيام از فعال بودن آدرس پستي شما و دريافت پيام مطلع شده و آدرس شما در فهرستهاي پستي بيشتري قرار ميگيرد كه نتيجه آن دريافت پيامهاي ناخواسته بيشتر است.

جهت جلوگيري از ورود نامههاي مزاحم و ناخواسته ميتوانيد با كمك آدرس فرستنده و يا از طريق كلماتي كه به طور ثابت در عنوان نامهها تكرار ميشوند، أنها را بلوكه كنيد.